## **PUSR – Solicitar parecer de órgãos competentes**

**ATENÇÃO**: O encaminhamento será efetuado em duas etapas (atividades).

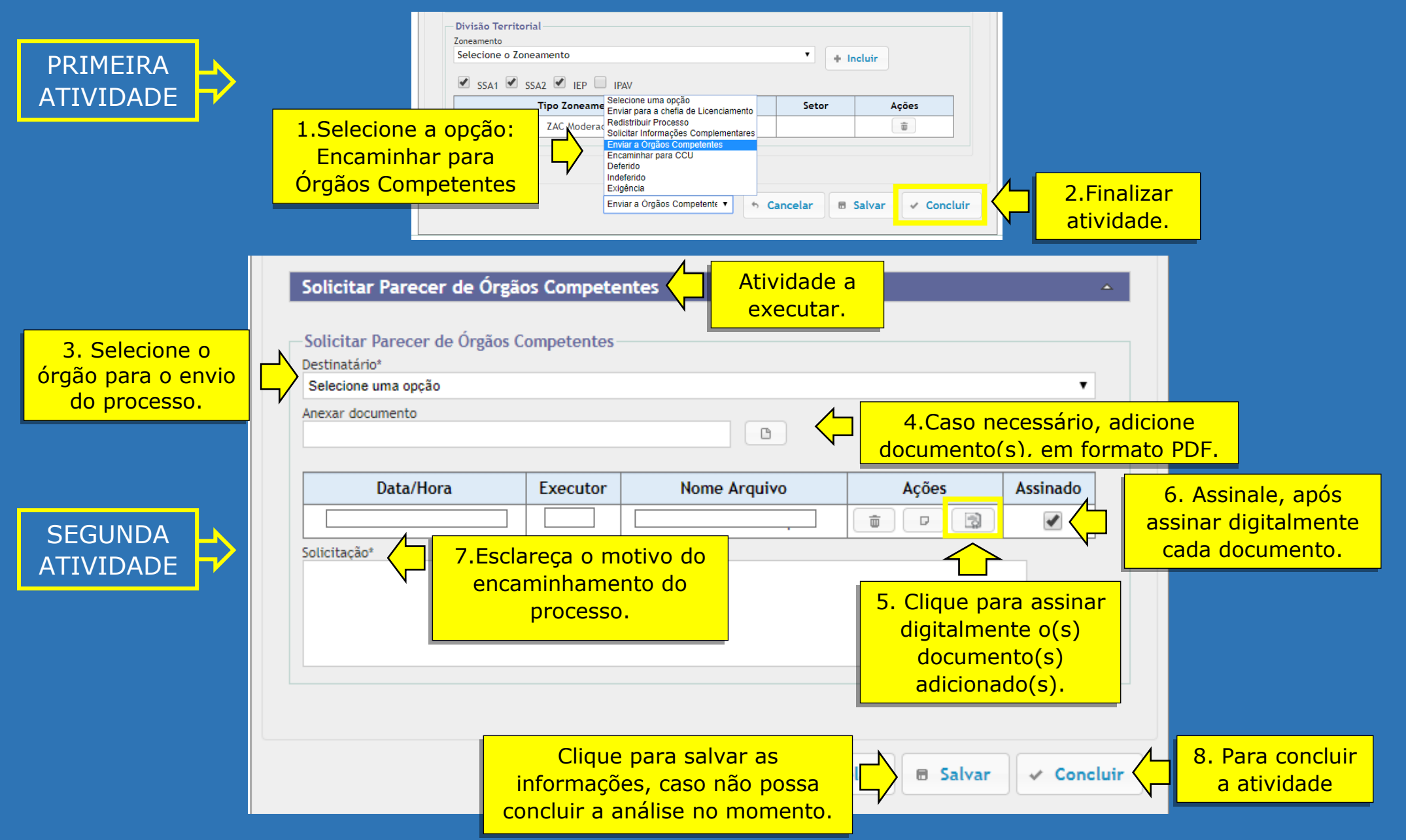